# Dinamikus tömbök, kétdimenziós tömbök

- Vektorok létrehozása futásidőben, dinamikusan zajló helyfoglalással
- **□ Kétdimenziós tömbök**
- **□ Mintapélda mátrix-vektor szorzására**
- □ Kapcsolat a mátrixok indexes és mutatós hivatkozása között
- Változó elemszámú tömbök dinamikus helyfoglalással

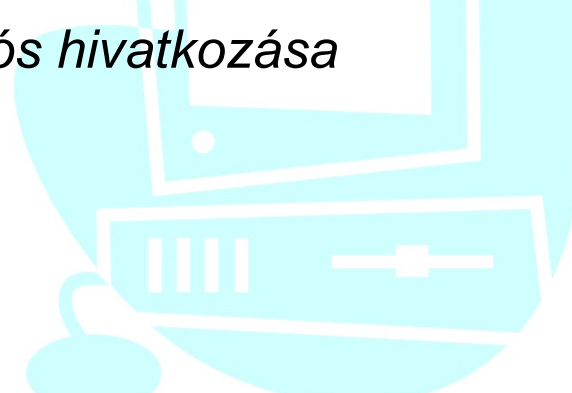

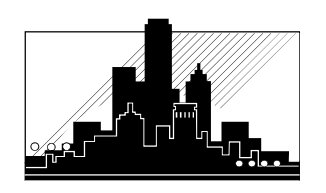

# Vektorok létrehozása futásidőben, dinamikusan zajló helyfoglalással

Egy tömb lehet ideiglenes, ha a program futási idejének csak egy részében létezik, azaz foglalja a memóriát. A blokkokban definiált tömbök csak a blokkban élnek, azaz a programnak a blokkból való kilépésekor automatikusan felszabadulnak. Problémát okozhat azonban, hogy a számukra a veremben rendelkezésre álló memóriahely korlátozott. Kikerülhetjük dinamikus memóriakezeléssel ezt a problémát, ha a nagyméretű tömböknek mi magunk foglalunk le helyet a vermen kívüli területen, és használat után a tömbök által foglalt memóriahelyet felszabadítjuk.

A dinamikus vektordefiniálás két lépése a mutatódefiniálás és memóriafoglalás (allokálás):

```
<típus> * <mutató>;
```

```
...
```
<mutató> = (<típus>\*) calloc(<elemszám>, sizeof(<típus>));

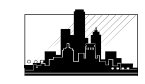

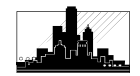

Pl.:

```
float * vektmut ;
vektmut = (float*) calloc(200, sizeof(float));
```
A calloc() függvény a lefoglalt területet nullákkal fel is tölti. Ha nincs elég hely, a függvényérték 0. Példa a lefoglalt vektor használatára:

 $vektmut$  [19] = 3\*14.56 ; printf("%f", vektmut [19]);

Dinamikusan lefoglalt vektor helyének felszabadítása: free(<mutató>);

Pl.: free ( *vektmut* );

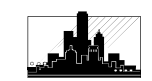

### Kétdimenziós tömbök, vagy másnéven mátrixok definiálása:

<típus> <azonosító>[<sorok\_sz>] [<oszlopok\_sz>] ;

*Pl.:* int beepules[4][3];  $\frac{18}{23} \frac{23}{32}$ 

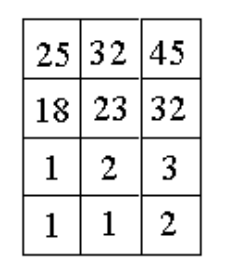

A mátrixok definiálhatók kezdőértékmegadással (inicializálás) is.  $P$ .:

**int** *beepules*[4][3] =  $\{25, 32, 45,$ 18, 23, 32, 1, 2, 3, 1, 1, 2 };

A mátrixok feltöltése, feldolgozása, kiíratása elvégezhető egymásbaágyazott kettős for ciklussal.

### Mintapélda mátrix-vektor szorzására:

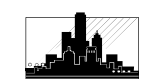

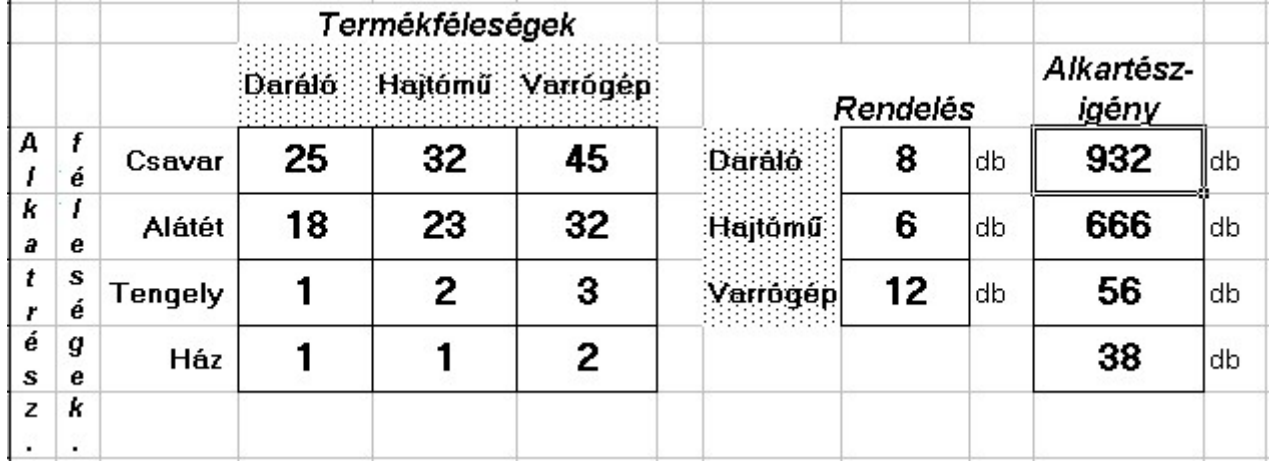

Az alkatrészféleségek fenti beépülési mátrixának és a rendelés vektorának ismeretében határozzuk meg az alkatrészigény-vektort!

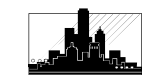

```
#include <stdio.h>
int beepules[ 4 ][ 3 ], rendeles[ 3 ], alkigeny[ 4 ];
main()
 \{azott Informatikai Tanszék MűszAKI INFORMATIKA<br>#include <stdio.h><br>nt beepules[ 4 ][ 3 ], rendeles[ 3 ], alkigeny[ 4 ]<br>nain()<br>.<br>int i , j ;<br>printf("Alkatrészigény számítás\n\n");<br>printf("Adja meg a beépülési 
   printf("Alkatrészigény számítás)<br>
princf("Alkatrészigény számítás\n\n");<br>
printf("Alkatrészigény számítás\n\n");<br>
printf("Alkatrészigény számítás\n\n");<br>
int i , j ;<br>
printf("Alkatrészigény számítás\n\n");<br>
printf("A
   printf("Adja meg a beépülési mátrixot : \n");<br>
princlude <stdio.h><br>
printf("Alkatrészigény számítás\n\n");<br>
printf("Alkatrészigény számítás\n\n");<br>
printf("Alkatrészigény számítás\n\n");<br>
for ( i = 0 ; i < 4 ; i + 1Formatikai Tanszék Műszaki INFORMATIKA dr.Ducki<br>
Hinclude <stdio.h><br>
nt beepules[4][3], rendeles[3], alkigeny[4];<br>
nain()<br>
nt i, j;<br>
printf("Alkatrészigény számítás\n\n");<br>
printf("Alkatrészigény számítás\n\n");<br>
for
   \{nclude <stdio.h><br>
t beepules[4][3], rendeles[3], alkigeny[4];<br>
iin()<br>
t i, j ;<br>
intf("Alkatrészigény számítás\n\n");<br>
intf("Adja meg a beépülési mátrixot : \n");<br>
r ( i = 0 ; i < 4 ; i++)<br>
for ( 
          \{peepules<sub>(</sub> + <sub>1</sub> 3 <sub>1</sub>, rendeles( 3 1, alkigerly( + 1,<br>
1()<br>
i, j;<br>
tf("Alkatrészigény számítás\n\n");<br>
tf("Alkatrészigény számítás\n\n");<br>
( i = 0 ; i < 4 ; i + +)<br>
<br>
printf("\nA %d. alkatrészböl a %d. termék
            <sup>1</sup>, j;<br>
i, j;<br>
tf("Alkatrészigény számítás\n\n");<br>
( i = 0 ; i < 4 ; i++)<br>
or ( j = 0 ; j < 3 ; j++)<br>
printf("\nA %d. alkatrészböl a %d. termékbe", i +1, j +1);<br>
printf("\nA %d. alkatrészböl 
            i, j;<br>ttf("Alkatrészigény számítás\n\n");<br>ttf("Adja meg a beépülési mátrixot : \n");<br>( i = 0 ; i < 4 ; i +)<br>or ( j = 0 ; j < 3 ; j ++)<br>.<br>printf("\nA %d. alkatrészböl a %d. termékbe", i + 1, j + 1);<br>print
            }
   }
```

```
xott Informatikai Tanszék MŰSZAKI INFORMATIKA dr.Dudás László 21/6.<br>printf("\n\nAdja meg a rendelést:\n" );<br>for ( j = 0; j < 3; j++)
 for (j = 0; j < 3; j++)\{printf("\n\nAdja meg a rendelést:\n" );<br>
printf("\n\nAdja meg a rendelést:\n" );<br>
printf("\naz %d. termékböl (db)= ", j + 1 );<br>
printf("\naz %d. termékböl (db)= ", j + 1 );<br>
scanf("%d", &rendeles[j] );
     scanf("%d", &rendeles[j]);
  }
 for ( i = 0 ; i < 4; i+1)
  \{for ( alkigeny[ i ] = 0, j = 0; j < 3; j++)
     \{alkigeny[ i ] += beepules[ i ][ j ] * rendeles[ j ];
     }
  }
 for (i = 0; i < 4; i++)\{printf("\na %d, i ++)<br>
printf("\na %d, alkatrészböl %d db kell.", i +1, alkigeny[ i ] );<br>
printf("\nA %d, alkatrészböl %d db kell.", i +1, alkigeny[ i ] );
  }
}
```
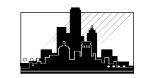

A fenti példában is alkalmazhattuk volna a tömbök pointeres megfelelőit<br>A fenti példában is alkalmazhattuk volna a tömbök pointeres megfelelőit<br>az alábbiak szerint: az alábbiak szerint:

```
beepules [i][j] helyett
                * (beepules[i] + j), vagy * (* (beepules+i) + j),
```

```
rendeles[j] helyett * (rendeles + j),
```
alkigeny $[i]$  helyett \* (alkigeny + i ).

### □ Kapcsolat a mátrixok indexes és mutatós hivatkozása között

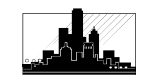

Indexes formában definiált mátrixok tartalma egyaránt elérhető indexekkel, vagy mutatókkal. A mutatókkal, pointeraritmetikával történő elérés gyorsabb, mert nem tartalmazza az indexes alak fordító általi átírásakor használt  $\begin{array}{lll} \textbf{ivok}\ \textbf{indexes}\ \textbf{és} & \textbf{r} \ \textbf{if} \ \textbf{if} \ \textbf$ 

\*( (<elemtípus>\*) <matrixnev> +

kifejezésben levő szorzást.

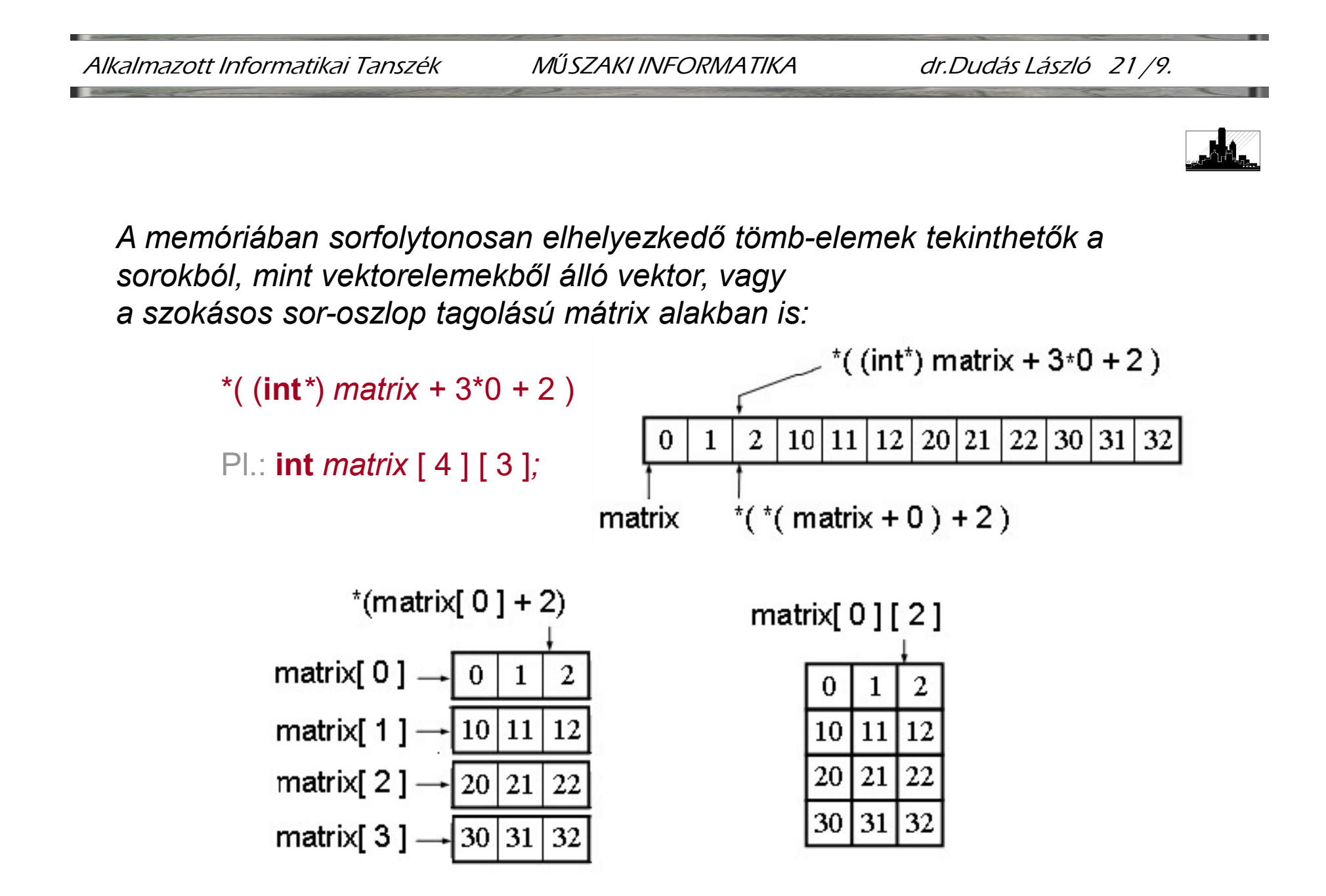

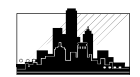

```
\#include \lestdio h>
```

```
int matrix[ 4 ][ 3 ] = \{0,1,2, 10,11,12, 20,21,22, 30,31,32\};
```

```
main()
```

```
\{
```

```
int i, j;
printf("Kapcsolat a matrixok indexes és mutatos formaja kozott\n\n");<br>
printf("Kapcsolat a matrixok indexes és mutatos formaja kozott\n\n");<br>
printf("Kapcsolat a matrixok indexes és mutatos formaja kozott\n\n");<br>
printf
printf("Az int matrix[4][3] definicio haromfele tipusu és \n");
printf(" meretu (helyfoglalas byte-okban) kifejezest is \n");
printf(" meghataroz egyszerre: matrix[ ][ ], matrix[ ] és matrix.\n");
printf("\nMiutan a definialas soran mar meghatározasra kerult \n");
printf(" es eltarolodott a meretuk,\n");
printf(" egyarant hasznalhatjuk az indexes es a mutatos hivatkozast, \n");
printf(" a kovetkezo egyenlosegeknek megfeleloen:\n");
```
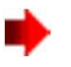

}

```
printf("\nsizeof( matrix[0][0] )= %d = sizeof( **matrix ) = %d",
    sizeof( matrix[0][0] ), sizeof( **matrix ) ); // 4 4
```

```
printf("\nsizeof( matrix[0] )= %d = sizeof( *matrix ) = %d",
    sizeof( matrix[0] ), sizeof( *matrix ) ); \frac{1}{12} 12 12
```

```
printf("\nsizeof( matrix )= %d = sizeof( matrix ) = %d",
    sizeof( matrix ), sizeof( matrix ) ); \frac{1}{48} 48
```

```
printf("\n\nFontos, hogy a pointeraritmetikai kifejezesekben a \n");
printf(" definialaskor eltarolt meretek adjak az elemmeretet, \n");
printf(" azaz pl: a matrix[ i ][ j ] elemet pointeresen a \n");
printf(" *(\text{matrix} + i) + j) adja, amely \n");
printf(" i db *matrix tipusú elemmel (i db sorral), és \n");
printf(" j db **matrix tipusú elemmel leptet a matrixban.\n\n");
printf(" Pl.: matrix[1][2] = %d = *( *( matrix + 1 ) + 2 ) = %d",
    matrix[ 1 ][ 2 ], *(*(matrix+1)+2) );
```
# Változó elemszámú tömbök dinamikus helyfoglalással

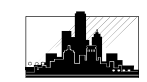

Amennyiben csak futás közben derül ki egy adatszerkezetről, hogy hány sora, és soronként hány oszlopa (eleme) van, dinamikusan kell helyet lefoglalnunk az elemek számára. Csak az egy calloc függvénnyel foglalt memóriahelyek tárolnak sorfolytonos elemeket, egyébként azok sorfolytonossága nem garantált. Az adatszerkezet ábrája a következő lehet:

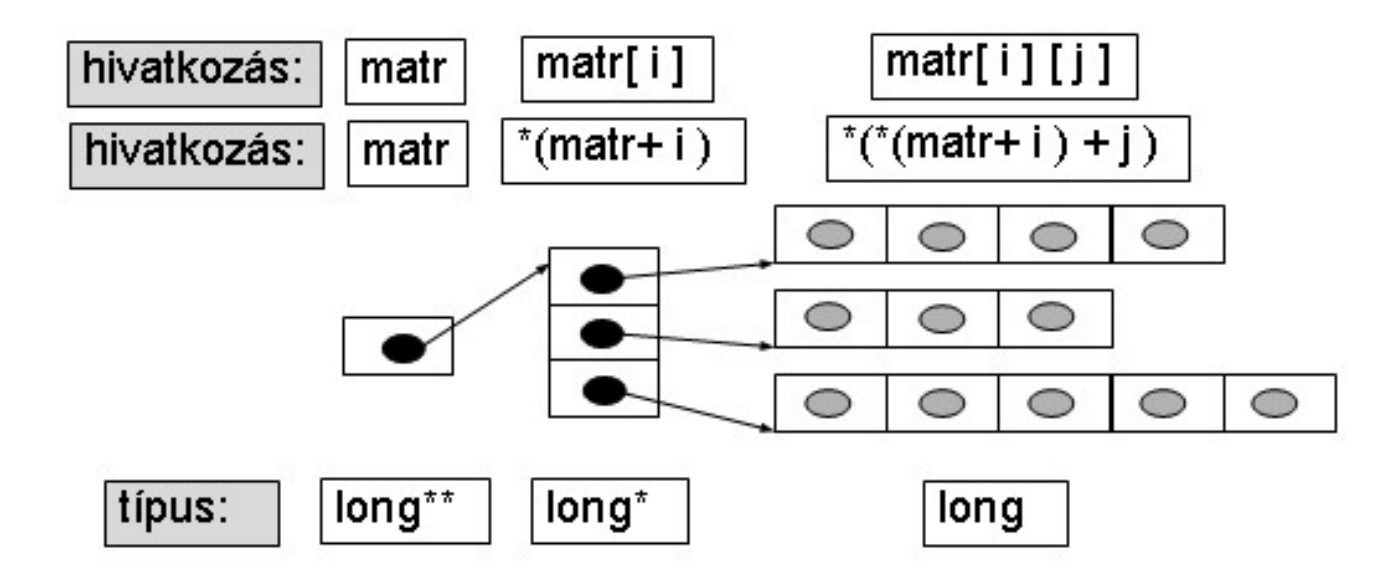

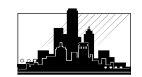

```
A fenti adatszerkezetet létrehozó program:
```

```
\#include \lestdio h>#include <conio.h>
#include <alloc.h>
main()
{ 
  long** matr ; // egyetlen mutatót definiálunk csak
  int sor, oszl[20], i, j; // meg néhány segédváltozót
  clrscr();
  printf("A programban foglalunk helyet \n");
  printf("megadhato szamu sornak, és \n");
  printf("soronkent megadhato szamu elemnek \n\n");
  printf("Sorok száma = ");
  scanf("%d", &sor );
  \text{matr} = (\text{long}^{**}) \text{ calloc}(\text{sor}, \text{sizeof}(\text{long}^*));
```
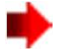

```
for (i = 0; i < sor; i++)
 {
   printf("\nA %d. sor elemeinek száma=", i );
   scanf("%d", &\text{o}sz i \mid i);
   matr[i] = (long*) calloc(oszl[i], sizeof(long));
   for (j = 0; j < \text{osz} / [i]; j++)\{printf("A %d. sor %d. eleme =", i, j);
      scanf("%ld",&matf[i][j]);
    }
 }
for (i = 0; i < sor; i++) // Kiíratás
 {
    printf("\nA %d. sor elemeinek száma= ", i );<br>
scanf("%d", &oszl[ i ] );<br>
matr[ i ] = (long*) calloc(oszl[ i ], sizeof(long) );<br>
for (j = 0; j < oszl[ i ]; j++)<br>
{<br>
printf("A %d. sor %d. eleme =", i , j );<br>
scanf("%ld",&
   print(f("n");
 }
for (i = 0; i < sor; i++) free(matr[i]); // tárolóhelyek felszabadítása
free(matr); \blacksquare // mutatóvektor felszabadítása
getch();
}
```
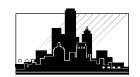